**Gekürztes Arbeitsblatt**

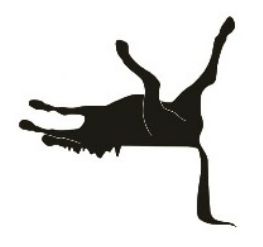

Loccum, 04.02.2014

# Orts-Safari Ihme-Zentrum Hannover DACH-Tagung 2014, Workshop Neues Bauen – Kirchentrojaner

Sie führen Wahrnehmungsstudien aus, um ein Raumbild des Ortes zu entwickeln. Beachten Sie also bei allen Ihren Beobachtungen vor allem den räumlichen Aspekt ihrer Untersuchungen. Welche räumlichen Auswirkungen haben die Phänomene, die Sie beobachten?

Identifizieren Sie während Ihrer Safari einen Ort, der eine sakrale Präsens hat und informeller Ort einer Mobilen Kirche sein könnte. Dokumentieren Sie den Ort fotografisch.

Üben Sie Ihre Aufgabe mit Respekt aus. Übertreiben Sie nicht und schauspielern Sie nicht, sondern versuchen Sie, sich in die Lebensrealität der Menschen, die Sie beobachten, einzufinden.

In kleinen Gruppen:

#### Bewohnerinterview

Besuchen Sie jemanden in seiner Wohnung und führen Sie ein Interview...

## Eduscho-Studium

Setzten Sie sich in die Gaststätte bei Elena und studieren Sie die Menschen dort. Geben Sie sich dem Ort hin. Trinken Sie, was die Leute trinken. Versuchen Sie sich so weit wie möglich unauffällig an dem Ort zu verhalten. Schauen Sie wie die Leute, bewegen Sie sich wie die Leute, adaptieren Sie Körperhaltungen und wählen Sie Gesprächsthemen wie die Menschen an dem Ort. Kommen Sie mit den Menschen oder mit Elena ins Gespräch.

#### Spaziergänger durchs Quartier

Bewegen Sie sich durch das Viertel und machen Sie sich ein Bild. Gibt es typische Elemente die immer wieder vorkommen? Gibt es besondere, aus dem Rahmen fallende Orte? Welche Geschäfte gibt es? Wie kleiden sich die Passanten? Wie schnell bewegen sich die Menschen? Gibt es Orte der Begegnung? Wer trifft sich wo? Gibt es Orte sakraler Präsens?

Gibt es Kooperationspartner für eine Mobile Kirche vor Ort? Gibt es Stadtteil-Büros? Diakonische Einrichtungen? ein Architekturbüro?

Stellen Sie eine Fotodokumentation zusammen, die die wesentlichen Beobachtungen von Ihnen in möglichst wenigen, präzisen Fotos darstellt.

### Höhlenforscher

Erkunden Sie das ausgeprägte Gangsystem…

# Der Läufer - Akteure

Bewegen Sie sich zu Fuß vom Ihme-Zentrum am Rathaus und der Landesbank vorbei ins Zentrum zum Bahnhof…

# Der Läufer – offene Stellen

Entdecken Sie unbesetzte Räume

#### Trojaner

(3-er Gruppe, zwei Akteure, ein Beobachter)

Irritieren Sie den Ort. Beobachten Sie das Ihme-Zentrum und tun sie etwas, das man an diesem Ort nicht tun würde. Machen Sie ein Champagner-Frühstück im Öffentlichen Raum oder seinen Sie Investoren, die einen Gucci-Laden in der Passage planen. Irritieren Sie damit den Ort. Beobachten Sie dabei Ihre Wirkung auf andere. Gehen Sie schrittweise vor. Fangen Sie subtil an und erhöhen Sie während Ihrer Intervention die Amplitude Ihres Eingriffs. Wie sensibel ist der Ort? Wie stark werden Sie beachtet? Wie sehr fühlen sich Passanten oder Anwohner verantwortlich für den Ort? Interessieren sich andere für Sie? Fallen Sie bei Ihrer Aktion nicht aus der Rolle, achten Sie darauf, dass Ihre Aktion zugespitzt aber glaubwürdig ist. Ziel ist nicht, Ihre Aktion bis zum Ende durchzuführen, sondern eine Reaktion auszulösen. Sie kann nicht scheitern. Ein unerwarteter Verlauf ist häufig aufschlussreicher, als wenn das passiert, was Sie erwartet haben. Probieren Sie unterschiedliche Orte aus. Um die Situation nicht zu verfälschen, dokumentiert die dritte Person die Aktion filmerisch möglichst unauffällig mit dem Smartphone.

#### **Kirchentrojaner**

Dipl.-Ing. Martin Blumenroth Dipl.-Ing. Aaron Werbick Dipl.-Ing. Gerald Klahr

Telefon +49 (0)711 9580 5671 Fax +49 (0)721 9580 5679 E-Mail klahr@kirchentrojaner.de Nordbahnhofstr 77, 70191 Stuttgart www.kirchentrojaner.de

> Konto-Nr. 0 210 388 600 Bankleitzahl 600 800 00 Commerzbank